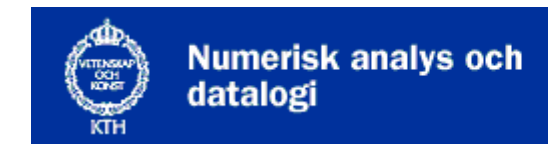

# **Föreläsning 9: Prioritetskö, trappa heapsort**

- Prioritetskö, Trappa
- Heapsort
- Bästaförstsökning
- **Implementation**

## **Prioritetskö**

När man poppar en stack får man ut det senast inpushade. När man tar ut något ur en vanlig kö får man tvärtom ut det som legat längst tid i kön. Man skulle kunna se det som att det som stoppas in tidsstämplas och att det påstämplade talet ger prioriteten för uthämtning.

I en prioritetskö stämplas en prioritet på varje objekt som stoppas in och vid uthämtning får man objektet med högst prioritet.

En abstrakt prioritetskö kan ha följande anrop.

```
pri_queue.put(x) 
       Stoppa in x med påstämplad prioritet p. x= pri_queue.get(); 
       Hämta det som har högst prioritet. 
pri_queue.isEmpty(); 
       Undersök om prioritetskön är tom.
```
Om det man vill stoppa in i prioritetskön är ett tal kan man använda talet självt som prioritet och bara skriva put(x). Hur den då skiljer sej från en stack och från en vanlig kö ser man av följande exempel.

```
 pq.put(1); 
 pq.put(3); 
 pq.put(2); 
x = pq.get(); // x blir 3
```
En kö hade skickat tillbaka det först instoppade talet 1; en stack hade skickat tillbaka det senast instoppade talet, 2; prioritetskön skickar tillbaka det *bästa* talet, 3. I denna prioritetskö betraktar vi största talet som bäst - vi har en så kallad maxprioritetskö. Det finns förstås också minprioritetsköer, där det minsta talet betraktas som bäst.

Prioritetsköer har många användningar. Man kan tänka sej en auktion där budgivarna stoppar in sina bud i en maxprioritetskö och auktionsförrättaren efter "första, andra, tredje" gör pq.get() för att få reda på det vinnande budet. För att han ska veta vem som lagt detta bud behöver förstås fler uppgifter lagras.

 pq.put(person) # person är ett objekt med bud, budgivarens # namn och adress m.m. winner = pq.get() # budgivaren med högst bud

# **Trappa**

Den bästa implementationen av en prioritetskö är en *trappa*, (eng heap), som är en hakvektor trappsteg tolkad som binärträd. Roten är trappsteg[1] (vi använder inte trappsteg[0]), dess båda söner är trappsteg[2] och trappsteg[3] osv. Allmänt gäller att trappsteg[i] har sönerna trappsteg[2\*i] och trappsteg[2\*i+1]. Trappvillkoret är att *pappa är bäst*, dvs varje tal ligger på två sämre tal.

Ett nytt tal läggs alltid in sist i trappan. Om trappvillkoret inte blir uppfyllt, dvs om det är större än sin far, byter far och son plats och så fortgår det tills villkoret uppfyllts. Det här kallas *upptrappning* och kan i värsta fall föra det nya talet hela vägen upp till toppen, alltså trappsteg[1].

Man plockar alltid ut det översta talet ur trappan och fyller igen tomrummet med det sista talet i trappan. Då är inte trappvillkoret uppfyllt, så man får byta talet och dess störste son. Denna *nedtrappning* upprepas till villkoret åter gäller.

Både put och get har komplexitet *log N* om trappan har *N* element. Nackdelen med trappan är man måste bestämma hakvektorns storlek från början.

## **Sortering med prioritetskö**

Om man stoppar in N tal i en trappa och sedan hämtar ut dom ett efter ett får man dom sorterade. Komplexiteten för denna heapsort blir *O(N log N)*, alltså av lika god storleksordning som quicksort. Visserligen är quicksort lite snabbare, men heapsort har inte quicksorts dåliga värstafallsbeteende, och så kan ju en heap användas till andra saker än sortering också.

I java ser programmet ut så här, ett pytonprogram finns på sidan 3.

```
class Heapsort{ 
    public static void main(String[] args){ 
      Heap heap = new Heap();
       System.out.println("Skriv några ord (retur avslutar)"); 
       while (!Mio.eoln()) 
          heap.put(Mio.getWord()); 
       while (!heap.isEmpty()) 
          System.out.println(heap.get()); 
    } 
}
```
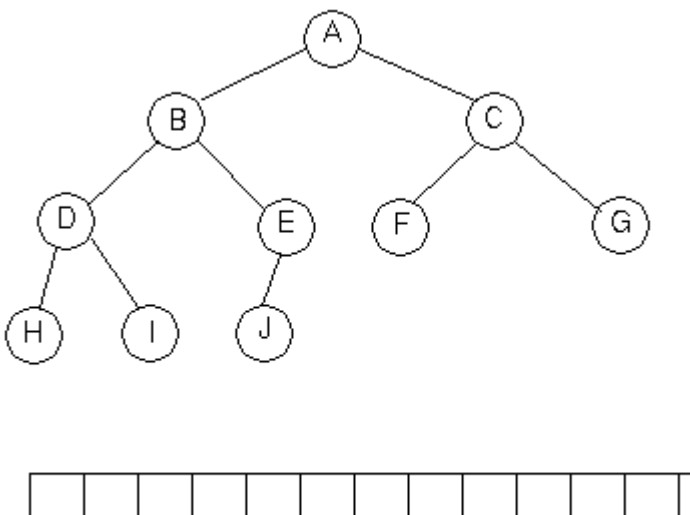

## **Bästaförstsökning**

Labb 5 behandlar problemet att finna kortaste vägen från FAN till GUD. Man har då ett problemträd med FAN som stamfar, på nivån därunder sönerna MAN, FIN, FAT osv, på nästa nivå fans sonsöner osv. Om man lägger sönerna i en kö kommer man att gå igenom problemträdet nivå för nivå, alltså breddenförst. Om man byter kön mot en stack blir sökningen djupetförst. Med en prioritetskö får man *bästaförstsökning*, dvs den mest lovande sonen prioriteras och får föda söner.

**Exempel 1:** Sök billigaste transport från Teknis till Honolulu. All världens resprislistor finns tillgängliga. Problemträdets poster innehåller en plats, ett pris och en faderspekare. Överst i trädet står Teknis med priset noll. Sönerna är alla platser man kan komma till med en transport och priset, till exempel T-centralen, 9.50. Man söker en Honolulupost i problemträdet. Med breddenförstsökning får man den resa som har så få transportsteg som möjligt. Med bästaförstsökning får man den billigaste resan.

**Exempel 2:** Sök effektivaste processen för att framställa en önskad substans från en given substans. All världens kemiska reaktioner finns tillgängliga med uppgift om utbytet i procent. Problemträdets poster innehåller substansnamn och procenttal. Överst i trädet står utgångssubstansen med procenttalet 100. Sönerna är alla substanser man kan framställa med en reaktion och utbytet, till exempel C2H5OH, 96%. Med en max-prioritetskö får man fram den effektivaste process som leder till målet.

### **Körexempel**

```
a = PriorityQueue() 
infil = file("numbers.txt") 
for number in infil: 
     print "put %2d into a ->" % int(number), 
     a.put(int(number.strip())); 
     print a.size, a.elements[1:a.size + 1] 
print "========================================================" 
while not a.isEmpty() : 
    x = a.get()print "got 2d a -> ss" (x, a.elements[1:a.size + 1])
utskrift 
put 3 into a \rightarrow [3]put 43 into a -> [43, 3] 
put 6 into a -> [43, 3, 6] 
put 12 into a -> [43, 12, 6, 3] 
put 52 into a -> [52, 43, 6, 3, 12] 
put 7 into a -> [52, 43, 7, 3, 12, 6] 
put 75 into a -> [75, 43, 52, 3, 12, 6, 7] 
put 65 into a -> [75, 65, 52, 43, 12, 6, 7, 3]put 29 into a -> [75, 65, 52, 43, 12, 6, 7, 3, 29] 
======================================================== 
got 75 a -> [65, 43, 52, 29, 12, 6, 7, 3] 
got 65 a -> [52, 43, 7, 29, 12, 6, 3] 
got 52 a -> [43, 29, 7, 3, 12, 6] 
got 43 a -> [29, 12, 7, 3, 6] 
got 29 a -> [12, 6, 7, 3] 
got 12 a -> [7, 6, 3] 
got 7 a -> [6, 3] 
got 6 a -> [3] 
got 3 a -> []
```
#### **Implementation**

```
class PriorityQueue: 
     size = None 
     elements = None 
     cmp = None 
     def __init__(self) : 
         self.size = 0 
         self.elements = ["empty"] # index noll används inte 
         self.cmp = cmp 
     def isEmpty(self) : 
         return self.size < 1 
     def put(self, data) : 
         self.size += 1 
        self.elements.append(data)
         i = self.size 
        while (i > 1 and self.cmp(self.elements[i/2], self.elements[i]) < 1) :
             (self.elements[i/2], self.elements[i]) = \n (self.elements[i], self.elements[i/2]) 
            i = i / 2 def get(self) : 
         if not self.isEmpty() : 
             data = self.elements[1] 
             self.elements[1] = self.elements[self.size] 
             self.size -= 1 
            i = 1while i \le self.size / 2 :
                  j = self.biggestChild(i) 
                  if self.cmp(self.elements[i], self.elements[j]) < 1 : 
                     (self.elements[i], self.elements[j]) = \n\ (self.elements[j], self.elements[i]) 
                 i = j return data 
         else: return None 
     def biggestChild(self, i) : 
        if (2 * i + 1 > self.size): return 2 * iif self.cmp(self.elements[2 * i], self.elements[2 * i + 1]) > 0 :
             return 2 * i 
         else : 
            return 2 * i + 1
```
med **a.cmp = lambda a,b : a < b** får man en annan utskrift

put  $3$  into  $a \rightarrow [3]$ put 43 into a -> [3, 43] put 6 into a -> [3, 43, 6] put 12 into a -> [3, 12, 6, 43] put 52 into a -> [3, 12, 6, 43, 52] put 7 into a -> [3, 12, 6, 43, 52, 7] put 75 into a -> [3, 12, 6, 43, 52, 7, 75] put 65 into a -> [3, 12, 6, 43, 52, 7, 75, 65] put 29 into a -> [3, 12, 6, 29, 52, 7, 75, 65, 43]